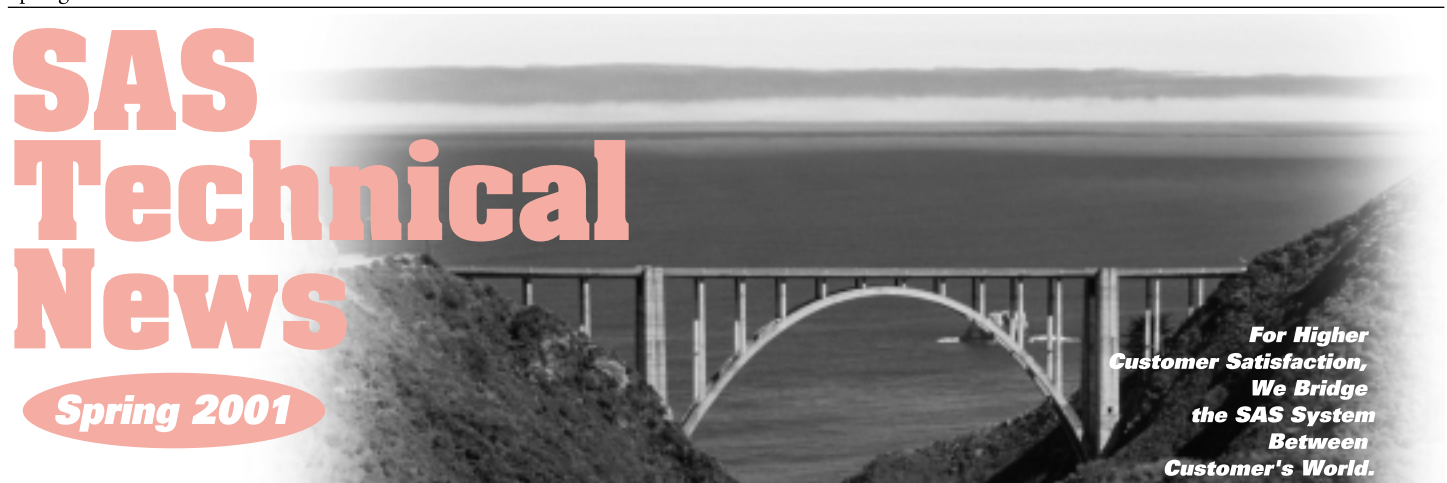

# **GONTENTS**

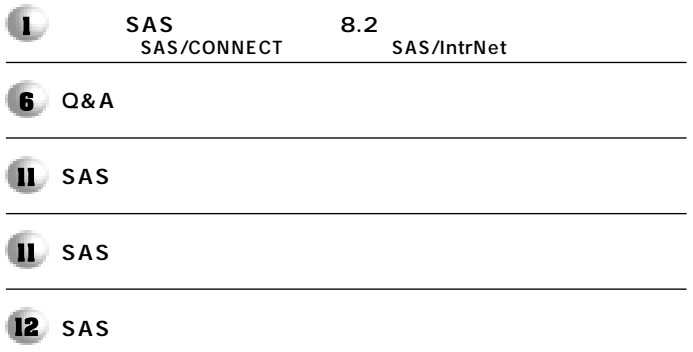

**SAS リリース8.2のご紹介�** SAS/CONNECT SAS/IntrNet

**特集�**

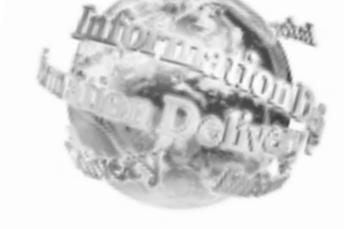

SAS 8.2 2001  $SAS$  os SAS V8e **Base SAS** には、次に、8で、<br>8で、<br><sub>「</sub> 1. 0S

2. Base SAS 3. SAS **4. SAS** 

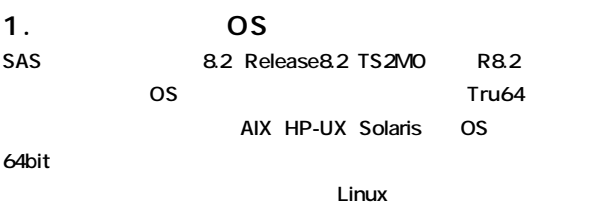

 $\overline{\text{OS}}$  and  $\overline{\text{URL}}$  $\overline{\text{OS}}$  SAS ストールでは、ストールでは、ストールでは、ストールでは、ストールでは、ストールでは、ストールでは、ストールでは、ストールでは、ストールでは、ストールの<sub>の</sub>

**http://www.sas.com/japan/service/technical/sysreq/index.html**

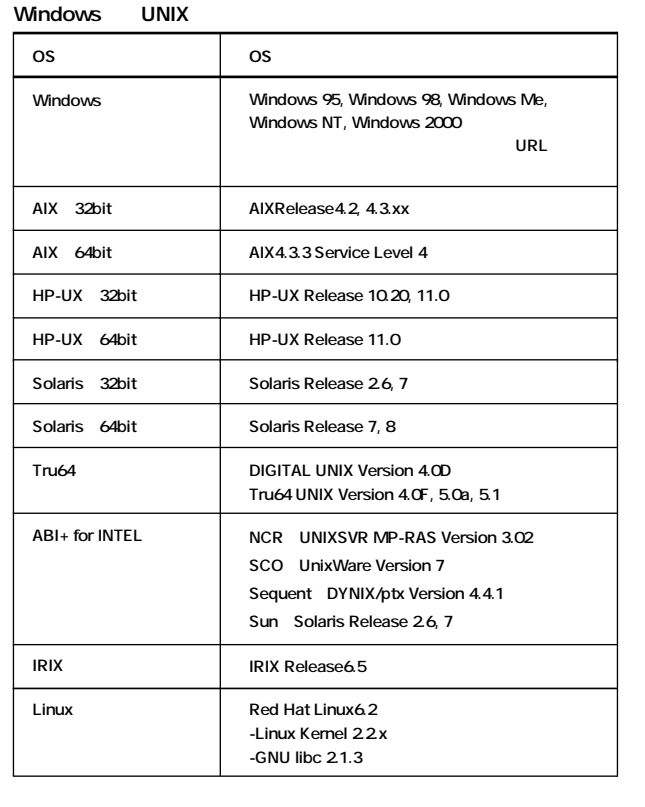

### 1.1 64bit

**64bit** 

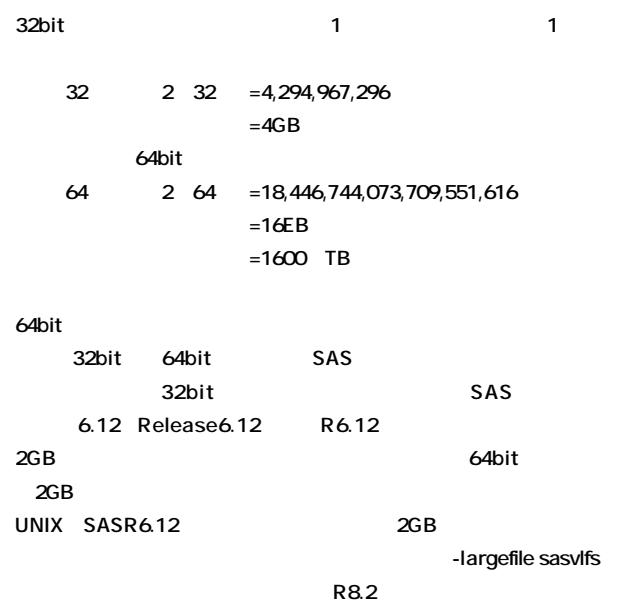

#### 2. Base SAS

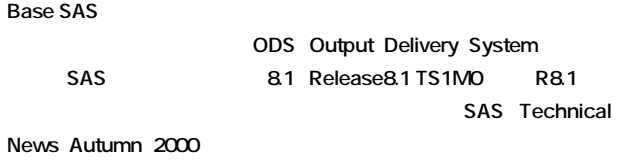

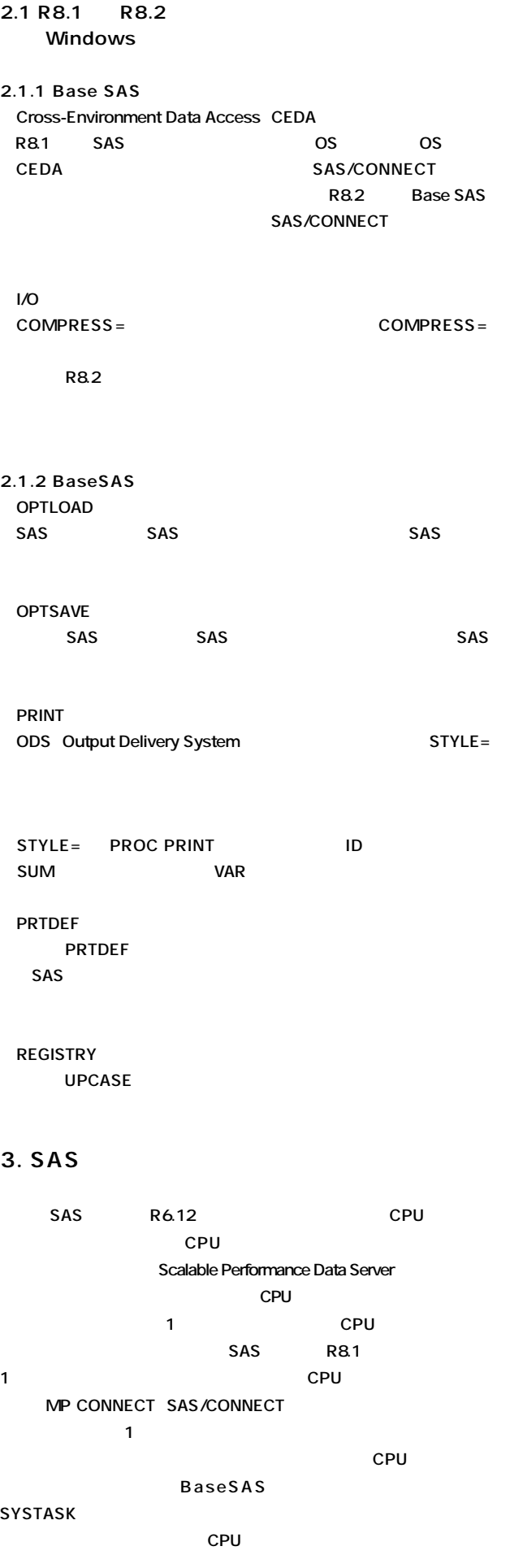

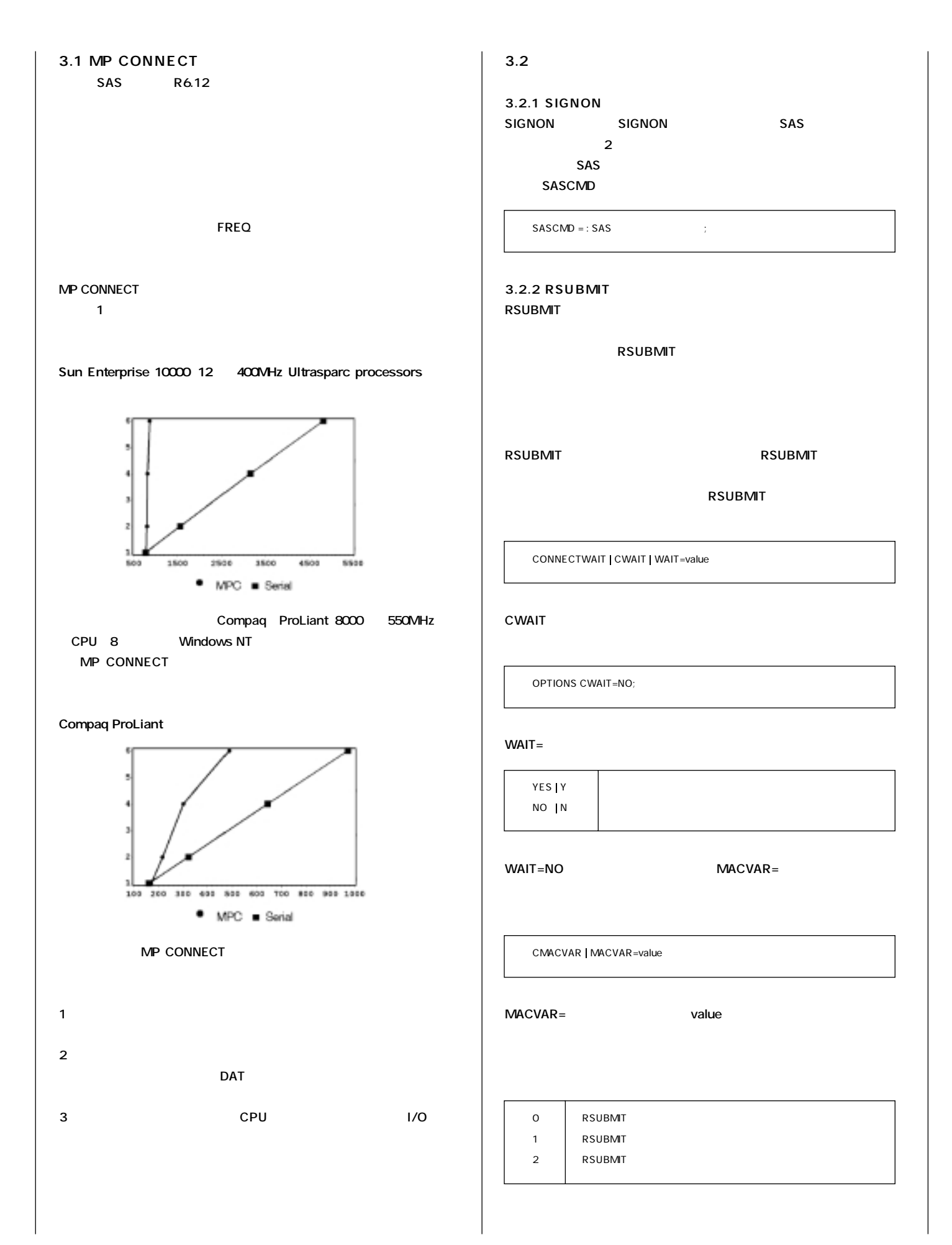

3

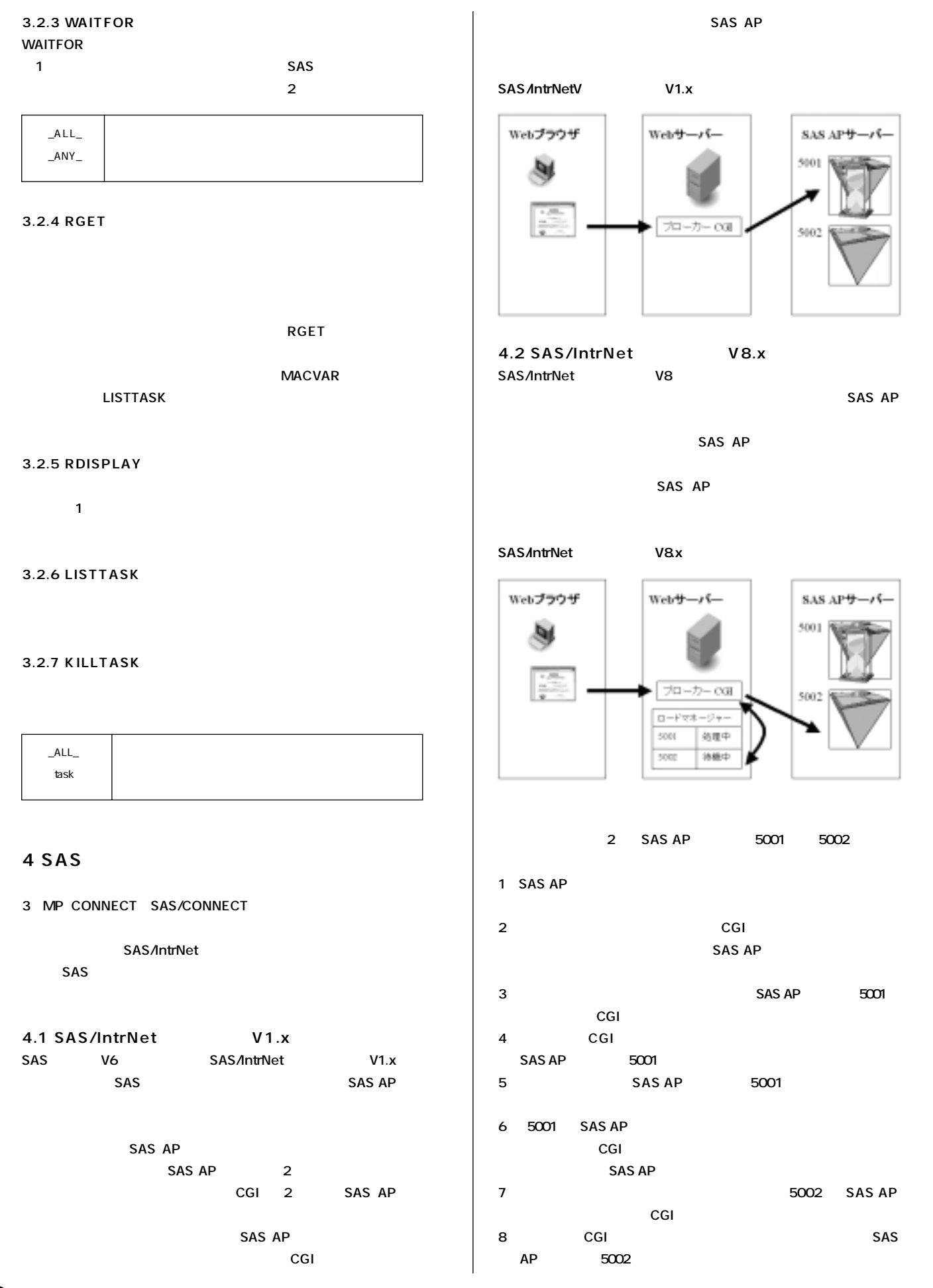

#### **SAS Technical News**

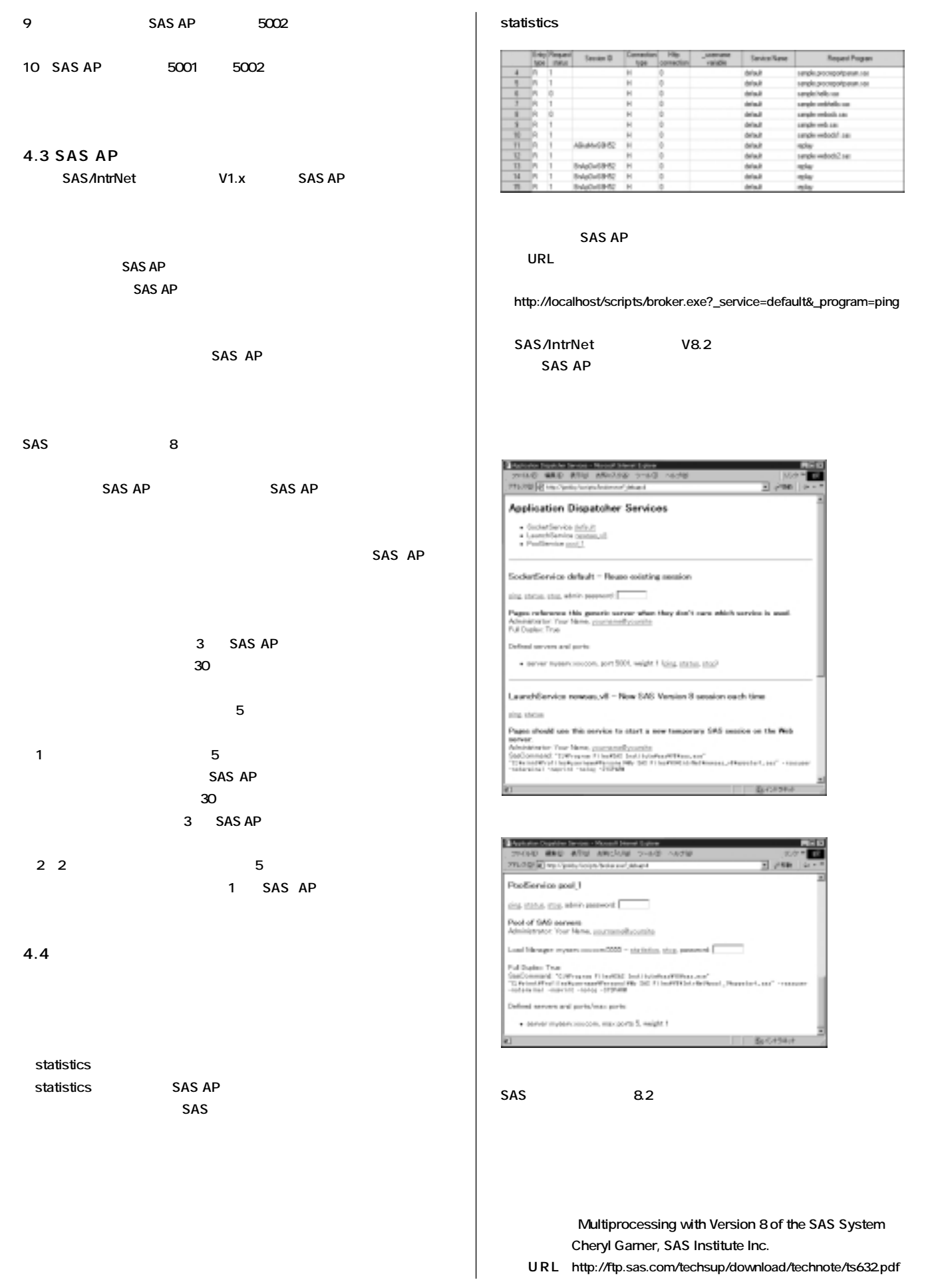

Ø

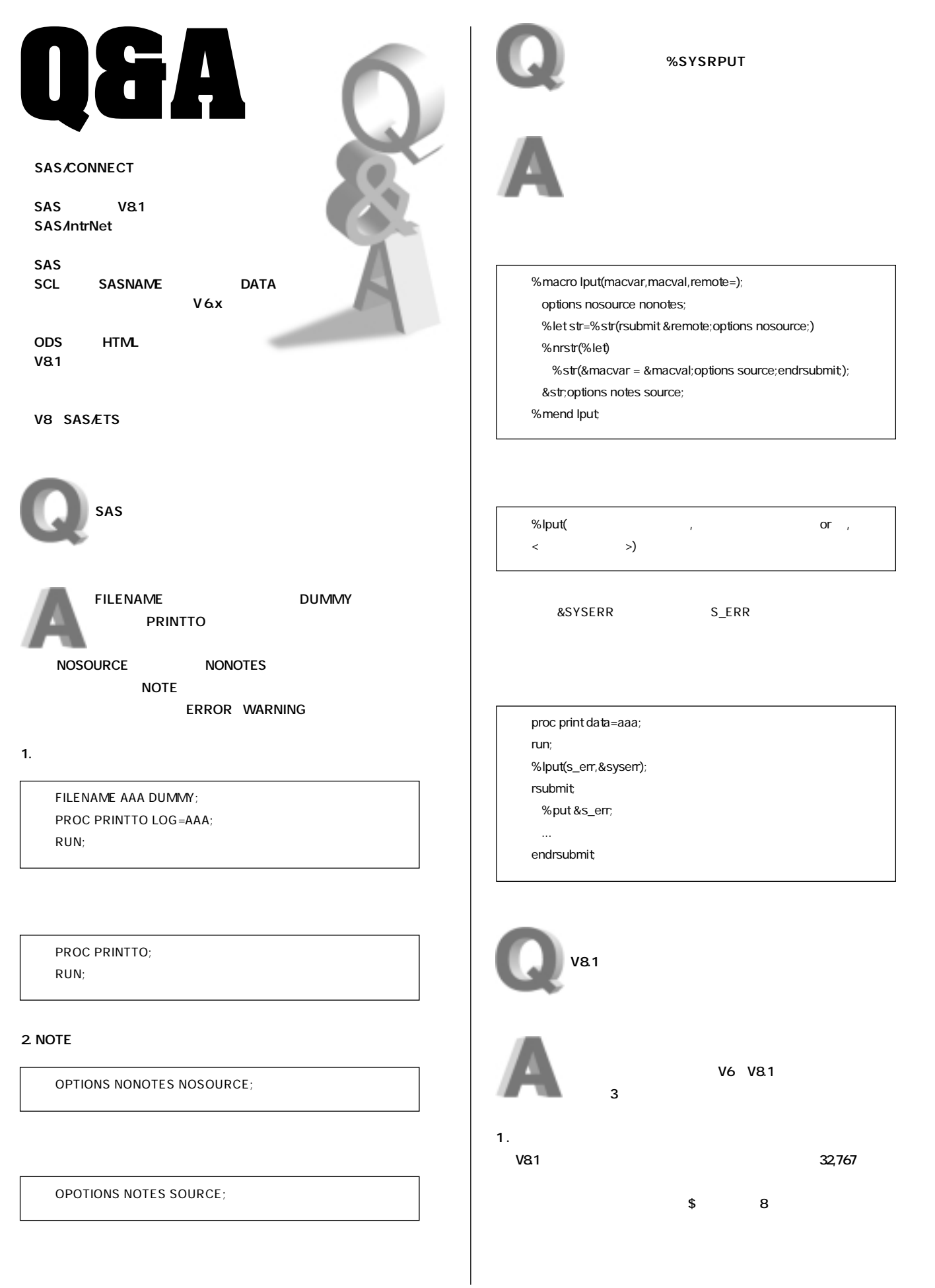

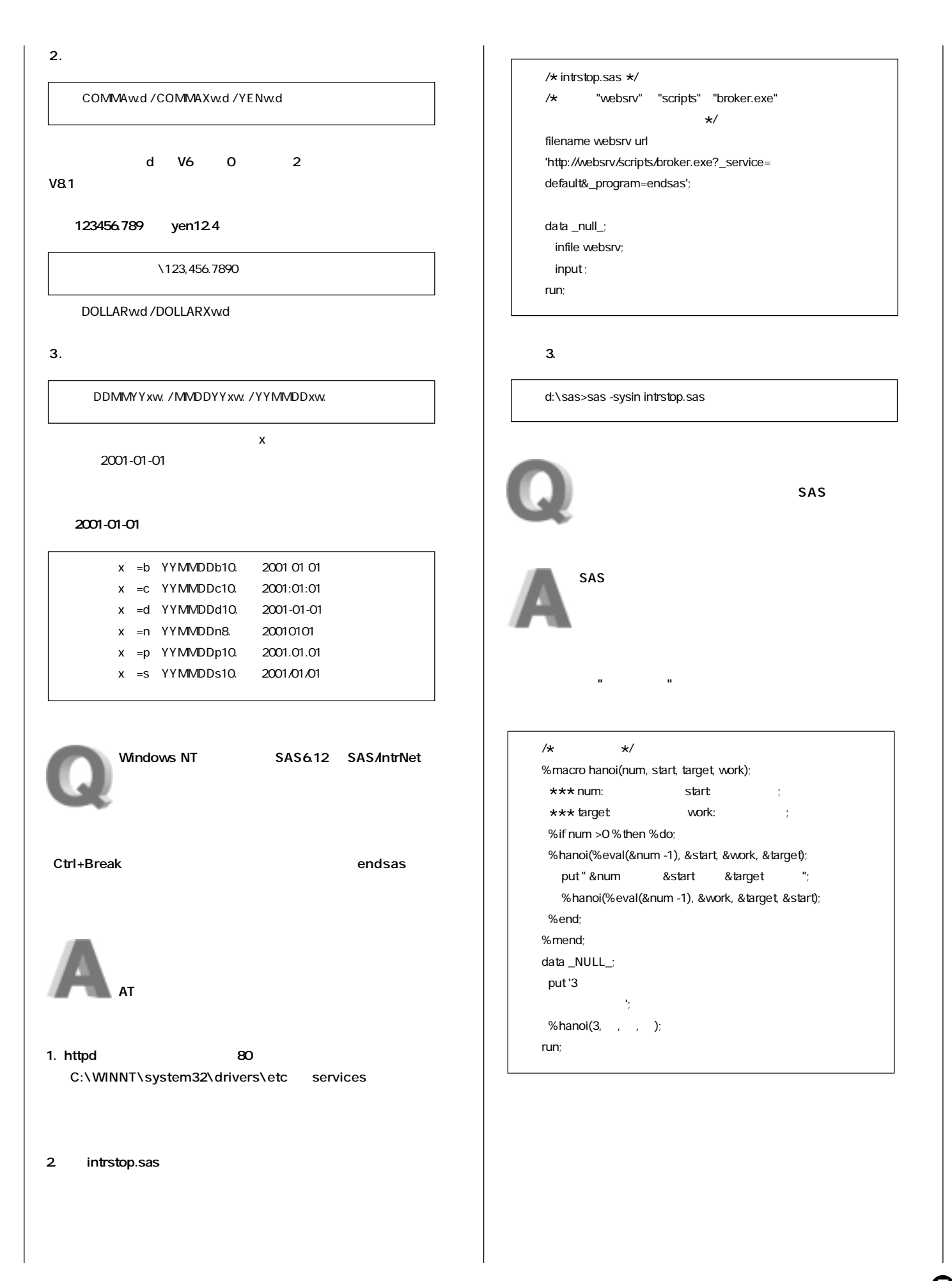

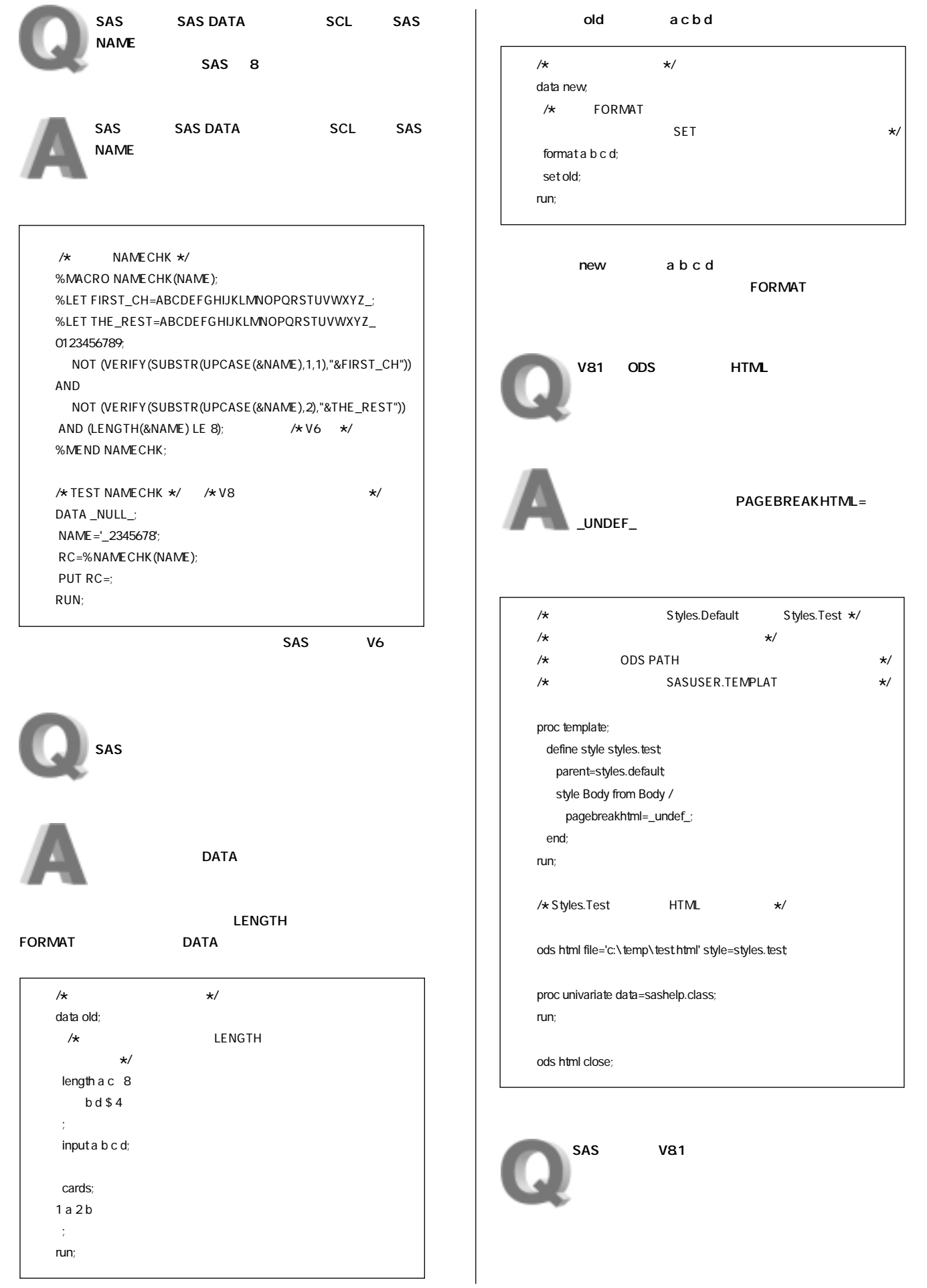

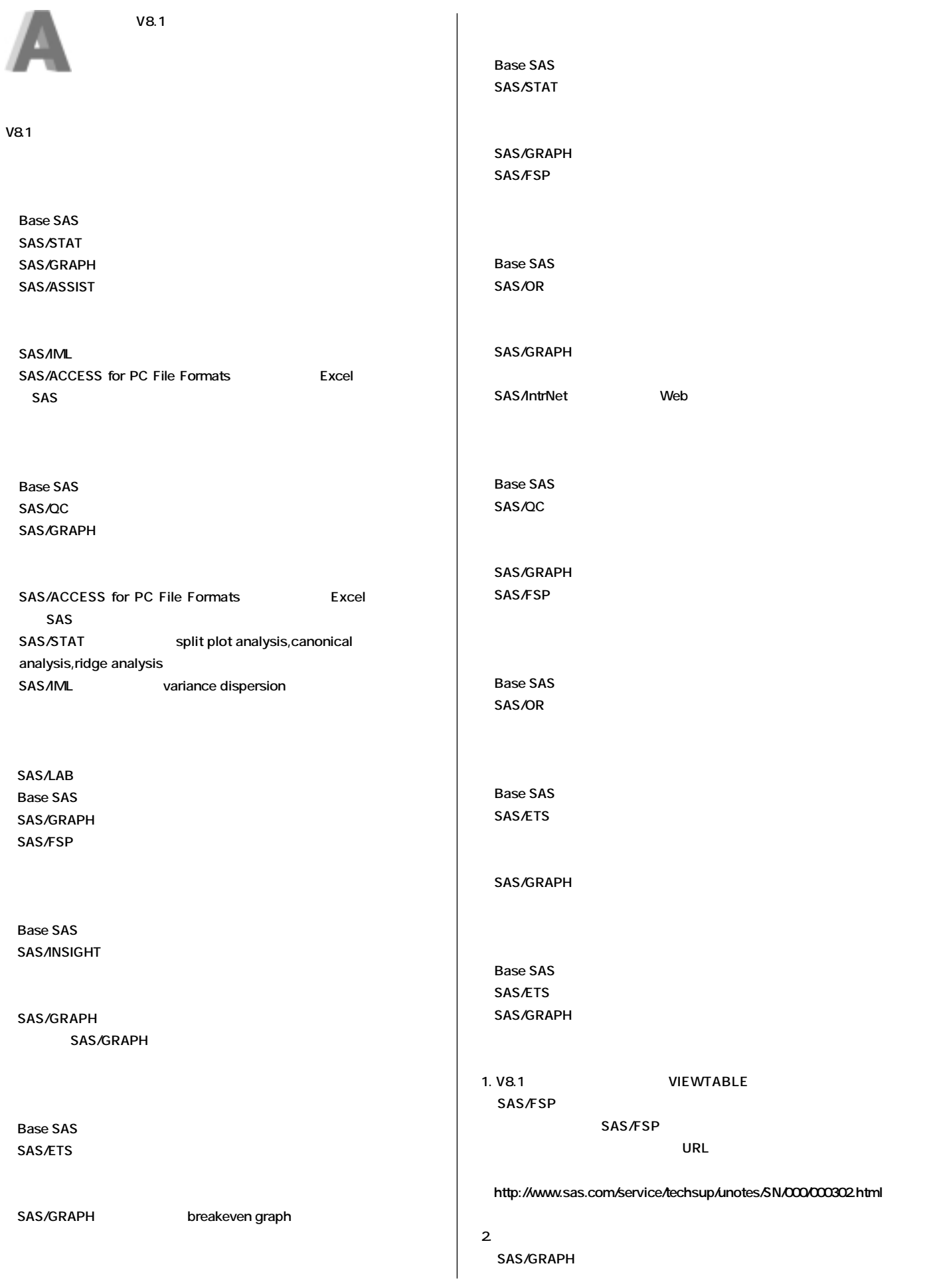

Ø

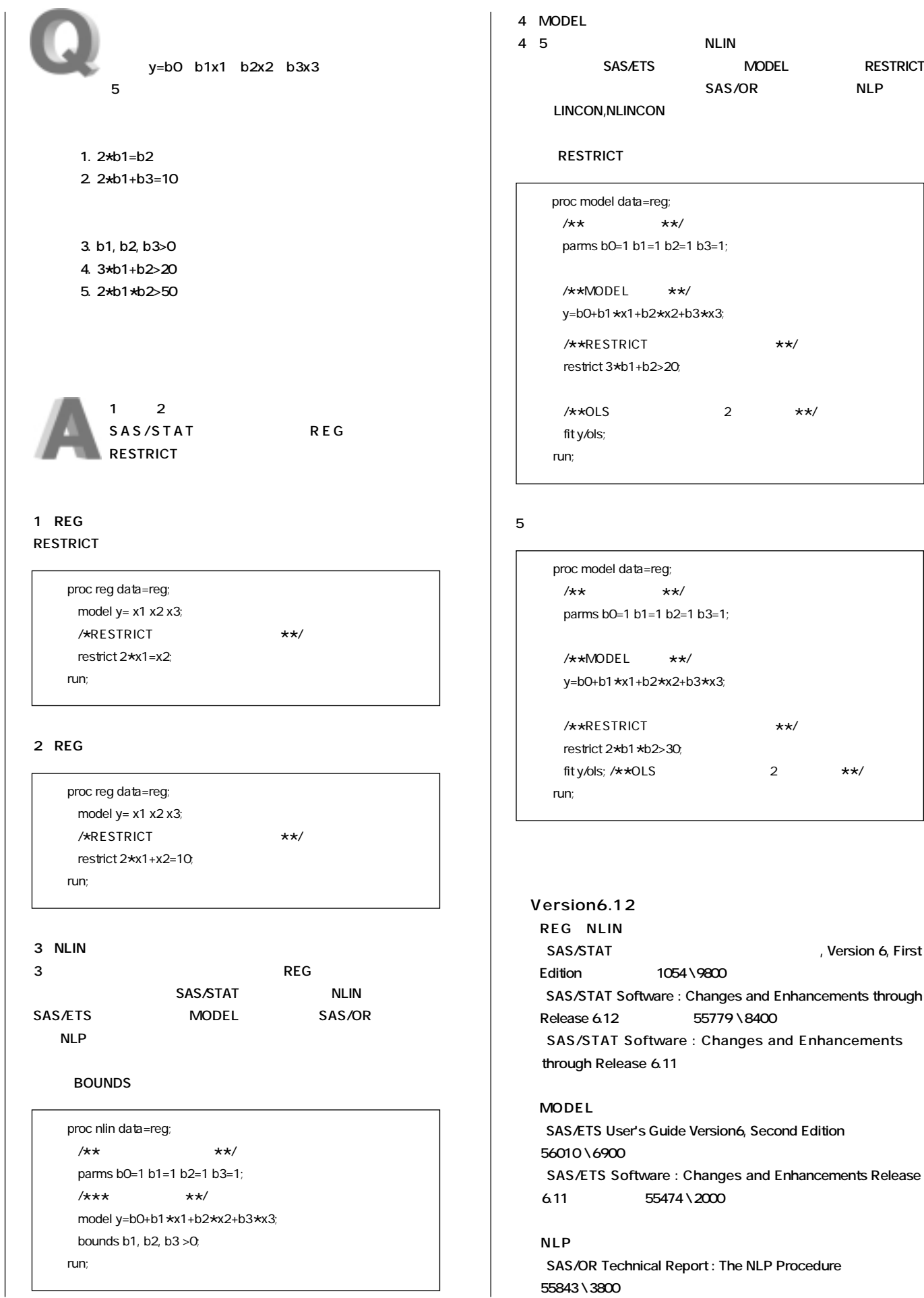

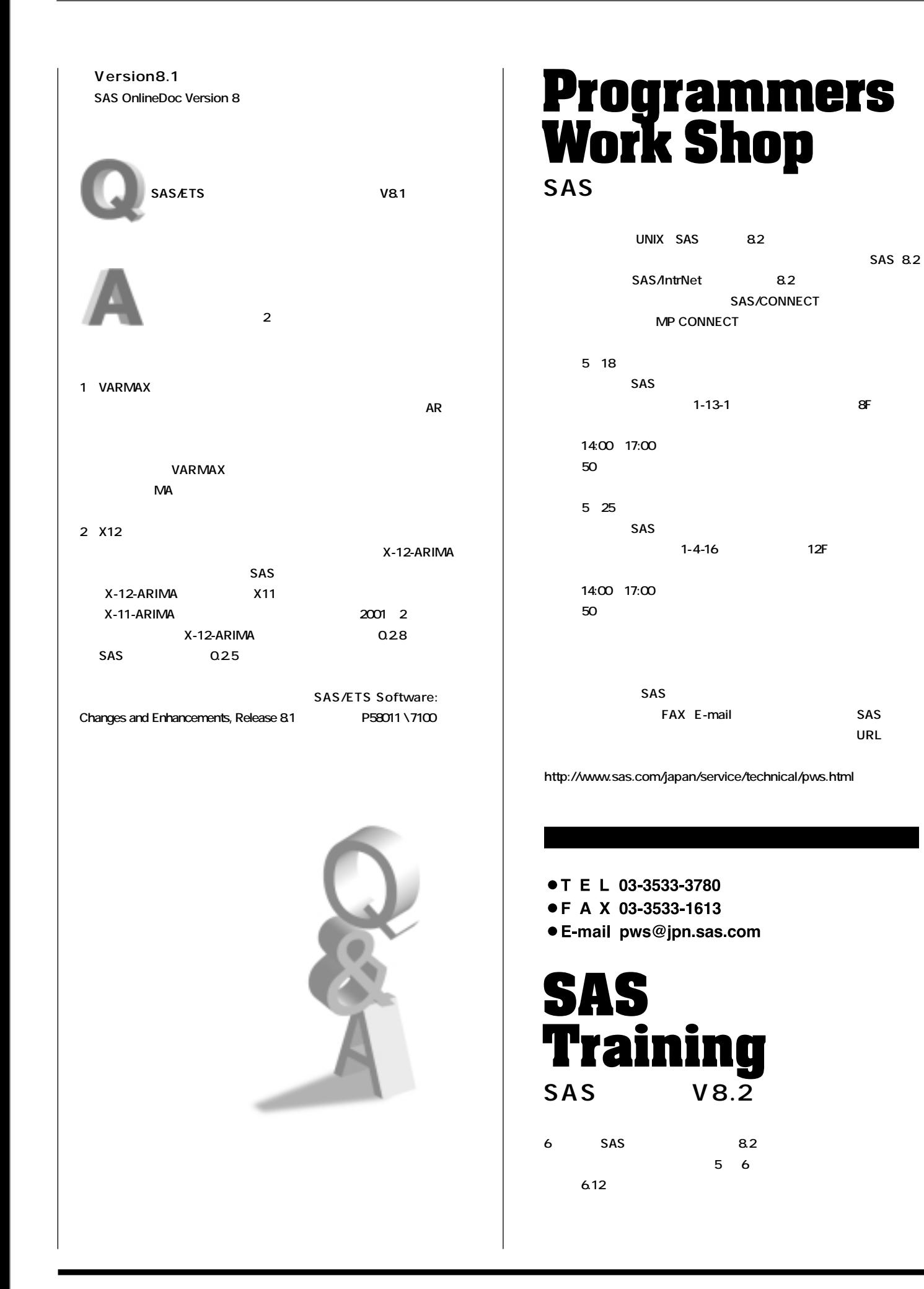

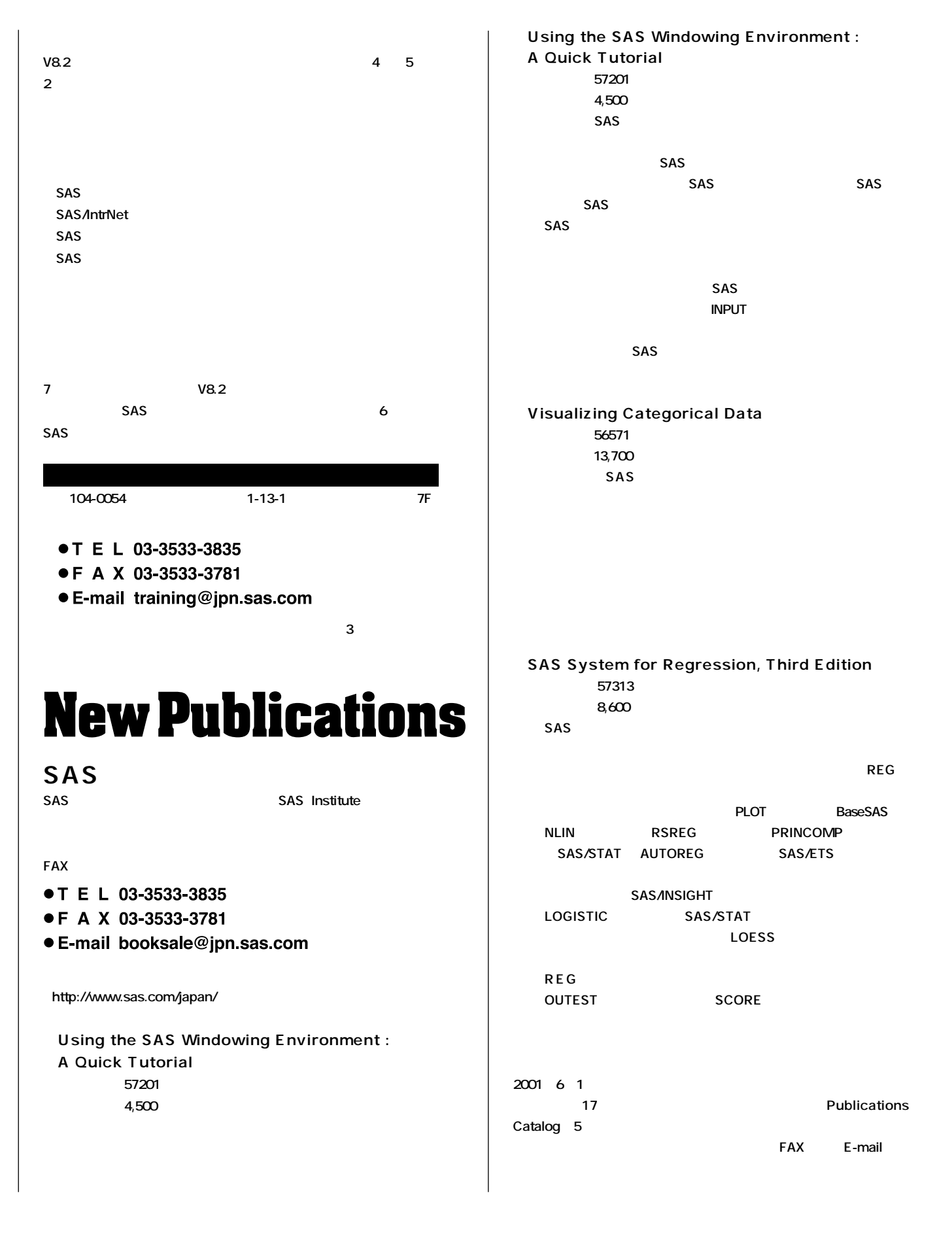

#### **SAS Technical News Spring 2001**

SAS

TEL:03-3533-3877 FAX:03-3533-3781 E-mail:technews@jpn.sas.com Intelligence

東京本社 〒104-0054 東京都中央区勝どき1-13-1 イヌイビル・カチドキ 8F Tel 03 (3533) 6921 Fax 03 (3533) 6927

大阪支店 〒530-0004 大阪市北区堂島浜1-4-16 アクア堂島西館 12F Tel 06 (6345) 5700 Fax 06 (6345) 5655

九州営業所 〒802-0001 北九州市小倉北区浅野2-14-1 小倉興産KMMビル 3F Tel 093 (512) 5014 Fax 093 (512) 5016

株式会社SASインスティチュートジャパン

このカタログに記載された内容は改良のため、予告なく仕様・性能を変更する場合があります。あらかじめご了承ください。<br>SASロゴ、The Power to Knowは米国SASインスティチュートの登録商標です。その他記載のブランド、商品名は、一般に各社の登録商標です。 Copyright©2001, SAS Institute Inc. All rights reserved.

www.sas.com/japan/